#### **(linux) clicking "select georaster" icon in the plugin toolbar crashes qgis**

*2010-05-28 02:44 PM - Giovanni Manghi*

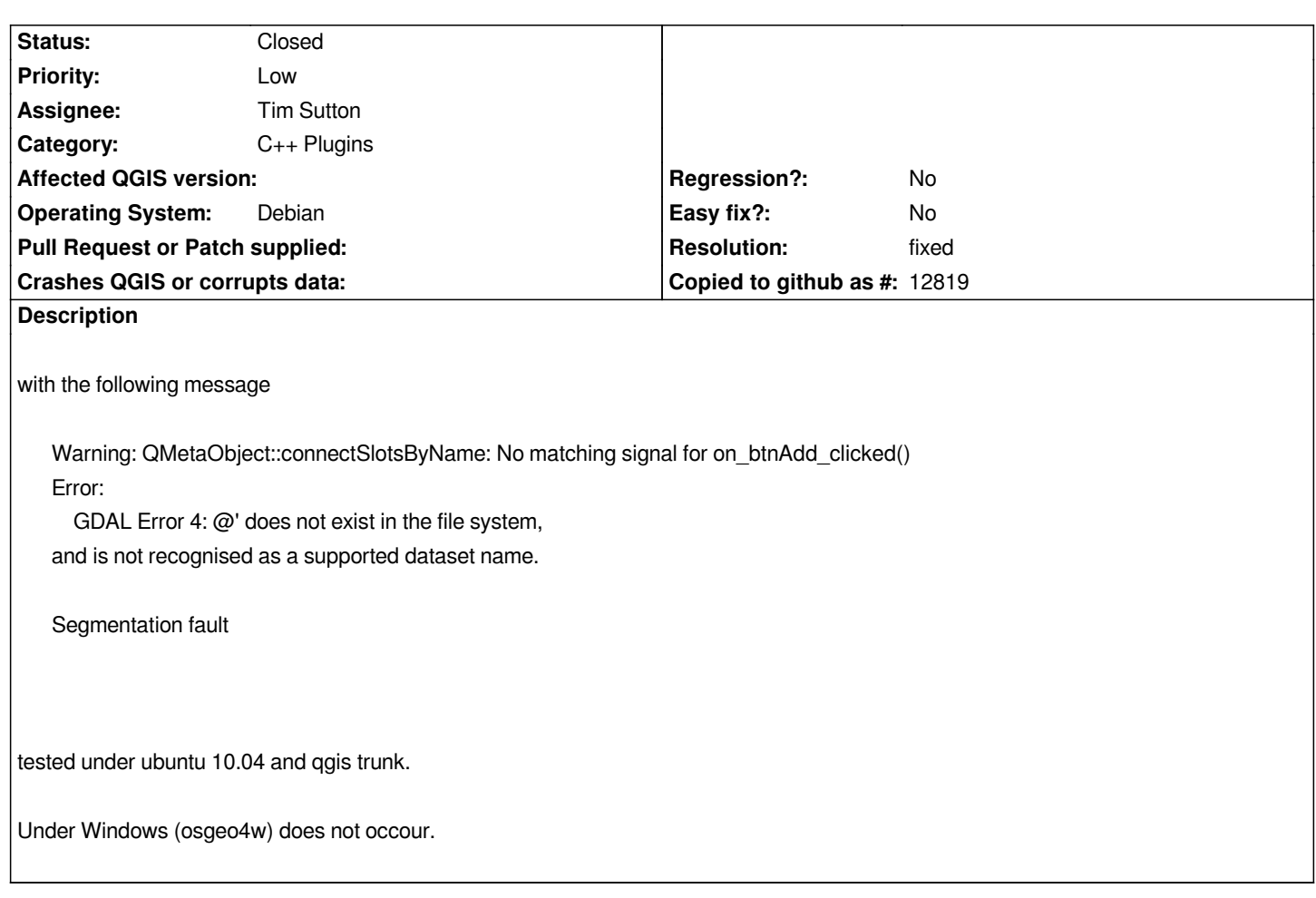

# **Associated revisions**

**Revision 62323881 - 2010-05-29 05:21 PM - Jürgen Fischer**

*fix #2759 and some cleanups*

*git-svn-id: http://svn.osgeo.org/qgis/trunk/qgis@13593 c8812cc2-4d05-0410-92ff-de0c093fc19c*

# **Revision 1ac041a4 - 2010-05-29 05:21 PM - Jürgen Fischer**

*fix #2759 and some cleanups*

*git-svn-id: http://svn.osgeo.org/qgis/trunk@13593 c8812cc2-4d05-0410-92ff-de0c093fc19c*

# **History**

# **#1 - 2010[-05-29 08:23 AM - Jürgen Fischer](http://svn.osgeo.org/qgis/trunk@13593)**

*- Resolution set to fixed*

*- Status changed from Open to Closed*

#### *Replying to lutra:*

 $\mathbf{I}$ 

*Under Windows (osgeo4w) does not occour.*

*doesn't crash on Debian unstable either, but I don't have a raster enabled oracle database here. Do you?*

*In commit:1ac041a4 (SVN r13594) it doesn't try to connect to the database, if no connection is define. I suppose that is where it crashes for you.*

### **#2 - 2010-05-30 11:57 AM - Giovanni Manghi**

*doesn't crash on Debian unstable either, but I don't have a raster enabled oracle database here. Do you?*

*no I don't, but qgis was crashing on click... now it is fixed.*

*thanks!*